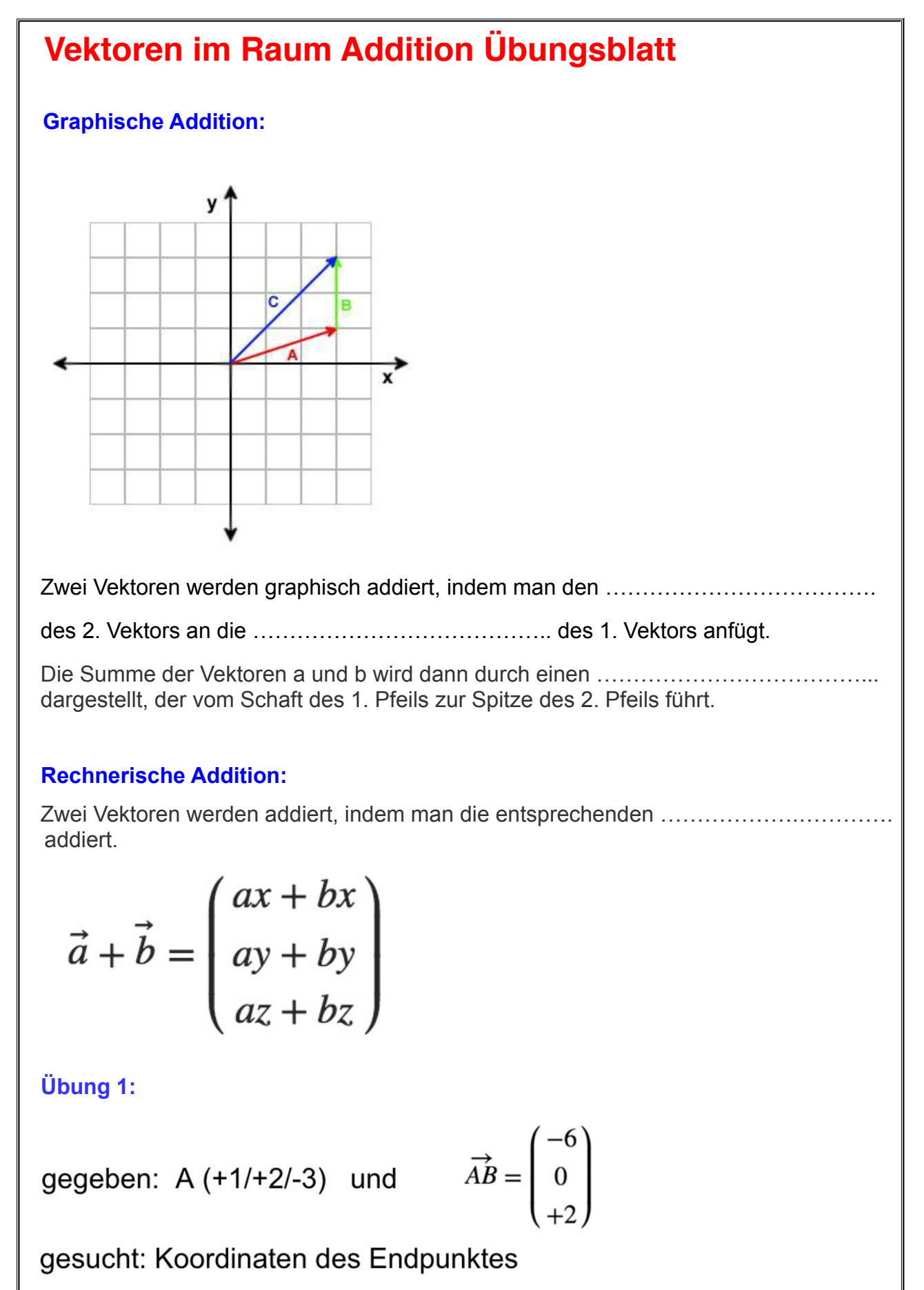

 **Lösung: Mathematik AHS/Vektoren Raum/Addition/Info + Übungen** © copyright www.mein-lernen.at